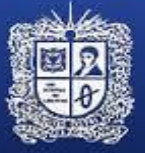

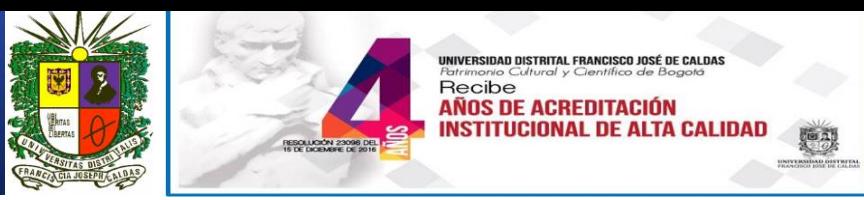

# **DIPLOMADO EN DISEÑO DE SITIOS WEB Y E-COMERCE DESARROLLARSE EN EL DEPARTAMENTO DEL TOLIMA**

### **Programa Sintético**

### **OBJETIVO**:

Desarrollar con los participantes estrategias para el diseño de sitios web a fin de enfocarlos hacia el desarrollo de modelos de negocio a partir del internet, de manera que se fortalezcan nuevos emprendimientos.

#### **DIRIGIDO A:**

Profesionales en Diseño Gráfico, Mercadeo, Diseño Industrial, Diseño Textil, Diseño Visual, Arquitectura, Publicidad, Artes Visuales, , Ingeniería de Sistemas, Ingeniería Electrónica, Ingeniería en Telecomunicaciones, interesados que deseen adquirir o perfeccionar el conocimiento para la construcción de sitios web, Comercio Electrónico, Marketing Digita e interesados en utilizar las ventajas de internet en la comercialización y promoción de productos y servicios, motivados por enriquecer y combinar los medios digitales con los medios físicos

#### **CONTENIDOS:**

#### **MODULO I**

Introducción al comercio electrónico y modelos de negocio en comercio electrónico.

Definiciones, Marco conceptual, Estadísticas en Colombia y Latinoamérica, Orígenes del comercio electrónico, Modelos de negocio, El consumidor digital, Que es HTML5, Protocolo http y otros protocolos de transmisión de datos por Internet, Clasificación de los Websites, Navegadores Web y soporte de accesibilidad. Taller.

# **MODULO II**

Modelos de negocio. CANVAS – Construcción de una tienda virtual innovadora.

Innovación en modelos de negocio y modelo Canvas para la construcción del proyecto final.

Inbound Marketing, Componentes de un sitio web para comercio electrónico, Plataformas para la construcción de tiendas on-line, Utilización de Dreamweaver, Sitios de Dreamweaver y carpeta raíz, Etiquetas básicas HTML5, CSS y Dreamweaver, Sintaxis CSS3, Estilos en línea, selectores, clases, Id y Pseudoclases, Tipografía con CSS fuentes en línea y fuentes incrustadas @font-face, Panel estilos CSS, Categorías, Modelo de caja, Posicionamiento, Round corners, Drop e Inset Shadows, Text shadows, Gradients, Color y Opacity,Creación de vínculos y navegación, Listas y elementos de lista, Anclas, Navegación Interactiva estilo Parallax,, Gráficos y sus propiedades, Mapas de imagen, Plantillas de dreamweaver y sus propiedades, Formularios y validación, Marco flotante Iframe, Favicon, Elementos media audio y video, Objetos SVG, Galería fotográfica con JQuery lightbox, Sliders con JQuery, Menús Desplegables, Transformaciones (Rotate, Scale, Translate Reflection),Transiciones y sus propiedades, Rollovers y Sprites, @Keyframe animations, Creación de Newsletters y mailing (correo masivos), Optimización de gráficos con Photoshop e Illustrator, Formatos de optimización, Gif animados con Photoshop, Exportación de gráficos, Taller.

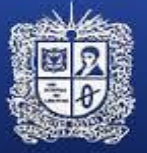

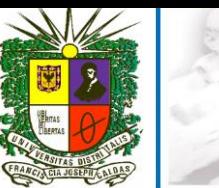

### **MODULO III**

Logística y Servicio al Cliente, Logística de entrega, Logística de reversa, Logística Internacional Servicio al cliente, Componentes de un Sitio Web para Comercio Electrónico Posicionamiento en buscadores, HTML5 desde código, Estructuración de un sitio, Técnicas CSS3, Propiedad Flexbox, Responsive design, Pensando el diseño para dispositivos, Plantilla con responsive, Responsive design, Menús responsive, Retículas responsive, Técnicas para sitios móviles, Re direccionamiento, JQuery Mobile, ¿Qué es Java Script?, Incluir JS en una página HTML. Agregar comentarios al código, Escribir en el documento HTML., Mostrar un cuadro de mensajes, Variables y tipos de datos, Operadores Matemáticos, Operadores Lógicos, Cambiar el flujo del programa. Taller

# **MODULO IV**

Construyendo un Sitio Web de e-Commerce, Software, Hardware, Otras herramientas. SEM vs. SEO Mercadeo vs. Optimización en buscadores. Marketing en redes sociales. Community Manager. Marketing en Facebook, Twitter, Youtube, Linkedin, Pinterest, Google. Generación de contenidos Contexto, Características, Tipos de contenidos Recursos, Publicidad on-line. Tipos de comunicación publicitaria on-line, Costos y beneficios de la publicidad on-line. E-mail marketing, Mobile marketing, El sitio web como una herramienta de mercadeo, Medios de Pago Online y Estrategias Anti-Fraude, Cuadros combinados Sincronizados, Implementación de acordeones. Implementación de Pop-Up. Implementación de ToolTips. Implementación de Galerías de imágenes, Animaciones con JS, Timer, Control del tiempo, Posicionamiento, Ejemplos de animación, Cookies: Crear, leer, modificar y eliminar, Implementación de un contador de visitas de un usuario, Librerías o frameworks basados en JavaScript, ¿Qué es una Librería o Framework?, Mención de Frameworks o Librerías más usados, JQuery, Descargar, Implementar JQuery, Sintaxis JQuery, Ejemplos básicos de uso, taller.

# **MODULO V**

Exposición del proyecto emprendedor. Construcción de Facebook corporativo. Construcción del Twitter corporativo. Generación de contenidos digitales. Uso de herramientas audiovisuales en la promoción del negocio

Página web corporativa para comercio electrónico. Diferencia entre hosting y dominio. Información necesaria para administrar el hosting. Información necesaria para administrar el dominio, Donde comprar hostings, dominios y cuánto cuesta ¿Qué cosas hay que tener en cuenta antes de comprar un hosting o un dominio? La compra del hosting y el dominio, Obtener Hosting Gratuito, Publicar un website mediante un cliente FTP. Estructura de carpetas ¿Qué es SEO? Técnicas de Posicionamiento. Técnicas que son penalizadas. Recomendaciones Generales. Herramientas de palabras claves. Optimización de páginas para la estrategia SEO. Promoción del Website. Taller.

Lugar a realizarse: Espinal - Ibague – Departamento del Tolima.

# **METODOLOGIA**

El Diplomado combinará elementos teóricos y prácticos. Las clases se desarrollarán mediante estilo seminario utilizando herramientas TIC., y se enfocara hacia la resolución de problemas; incitando a los alumnos para que participen y expongan sus opiniones sobre los temas tratados. Las clases prácticas estarán orientadas a la resolución de distintos tipos de ejercicios y problemas relacionados con el tema expuesto. Entre ellos, cabe destacar la resolución de cuestiones, los trabajos individuales y de grupo, los estudios de caso y aplicaciones prácticas mediante el ordenador.

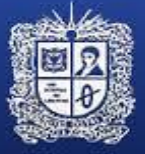

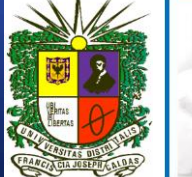

# **EVALUACIÓN**

La evaluación de los conocimientos adquiridos por los alumnos se realizará atendiendo a dos criterios: Evaluación continua; asistencia a clase y la participación activa supone una valoración positiva de los conocimientos adquiridos así como la realización de las prácticas. Este apartado tendrá una valoración del 60% de la calificación final. Se utilizará plataforma Moodle y se evaluara producción de documentos el cual tendrá una valoración del 40% de la calificación final.

# **HORARIO:**

Domingos de 8:00 a.m. a 1:00 p.m.

# **VALOR:**

El valor total del diplomado por persona será de SETECIENTOS TREINTA Y SIETE MIL SETECIENTOS DIECISIETE PESOS **(\$ 737.717.oo)** M/CTE., que podrá ser pagado de la siguiente manera:

- **30%** Cuota inicial lo que representa: \$ 221.315.
- **70%** Pago antes de finalizado el primer mes: \$516.402.

#### **FECHAS:**

- Fechas de Inscripción: 25 Marzo 20 de Mayo Pagina de la Unidad de Extensión de Ingenieria
- Fecha de Inicio: 21 de Mayo. (Fecha tentativa)
- Pagos unicamente a cuenta de la Universidad Distrital Francisco José de Caldas
- Información en el 301 7813886 / 3239300 Ext. 1711/1709
- Web: unidad-extension-ing@udistrital.edu.co